**GravitySimulator Screensaver Активированная полная версия Скачать [Latest]**

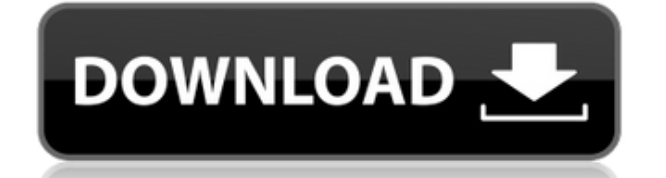

### **GravitySimulator Screensaver With Keygen Free [Win/Mac]**

Совершите путешествие в глубокий космос с заставкой GravitySimulator! Поступно несколько моделей, которые можно выбирать вручную или периодически циклически (по умолчанию) в диапазоне от стабильных звездных систем до черных дыр. Эта заставка создана с использованием библиотеки DirectX и Microsoft C# Framework, поэтому ее можно запускать в Windows XP, Vista или 7, если они имеют: DirectX 9, .NET Framework 3.5. Функции: Неограниченное движение и вращение объекта. • Автоматическое определение и расчет ускорения свободного падения. • Не воспроизводит ваш монитор, если компьютер выключается. • Подробная подробная информация, которая может быть использована пользователем в качестве справочной. Автоматический расчет ускорения свободного падения и частота обновления. • Ручной режим управления, в котором вы сами можете установить гравитационное ускорение. Режим ручного управления позволяет вам установить гравитацию на 1,0 (нулевое ускорение), затем вы можете установить желаемое значение ускорения оттуда. Нет никаких ограничений в отношении значений гравитации. Если вы выберете «Физически возможно» или «Физически невозможно» при настройке гравитации, вы можете использовать любое значение гравитации без каких-либо ограничений. Если вы выберете «Физически невозможно» при настройке гравитации, вы теоретически можете пройти весь путь до бесконечности. Ссылки автора/сайта: Веб-сайт: Исходный код: Монтаж: 1. Загрузите файлы выше на свой компьютер. 2. Распакуйте zip и запустите его. 3. Нажмите кнопку автоматического или ручного запуска. Наслаждайтесь, надеюсь, вам понравится. Веселиться Не забудьте оценить и, как всегда, получайте удовольствие. Мир! Экспрессия сосудистого эндотелиального фактора роста в предстательной железе мыши снижается за счет активации аденозинового рецептора 2А. В настоящем исследовании изучалась возможная роль передачи сигналов аденозина в регуляции экспрессии фактора роста эндотелия сосудов (VEGF) в предстательной железе мышей. Кроме того, авторы стремились определить, способен ли аденозин стимулировать экспрессию VEGF в клетках рака предстательной железы. Опухоли простаты индуцировали у крыс Sprague-Dawley путем введения N-нитрозо-N-метилмочевины (NMU), а затем у мышей путем инъекции того же канцерогена в простату. Уровни VEGF в крысиной простате

# **GravitySimulator Screensaver Keygen (2022)**

GravitySimulator — это заставка, имитирующая гравитацию в реальном времени. Доступно несколько моделей, которые можно выбирать вручную или периодически циклически (по умолчанию) в диапазоне от стабильных звездных систем до черных дыр. Интерфейс предлагает несколько атрибутов заставок, таких как: Гелеметрия · Цели миссии · Контрольные цели · Изображение в виде космического корабля · Визуализация предыдущих пролётов (в будущем) · Масштабированное ускорение • Свободное падение • Вращение Интерфейс также включает в себя несколько настроек, таких как: • Отключение гравитации • Удаление целей управления • Изменение продолжительности времени вращения (по умолчанию) · 3D модель солнца · 3Dмодель луны · 3D модель земли · Информация о ракете для предпочтительной модели ракеты · Управление реактивным ранцем · Скорость света · Точки навигации · Оставшееся время

миссии · Время миссии истекло · Фоновая музыка / саундтрек Существует также пользовательское поле ускорения, в котором вы можете переключаться между отсутствием гравитации, свободным падением и абсолютной гравитацией. Вы можете переключать каждую силу с помощью специальной клавиши в интерфейсе. Создание собственной заставки! GravitySimulator Screensaver требует, чтобы учитывалось второе измерение каждой модели (которое является радиальным измерением). Поскольку экран может быть недостаточно большим для отображения всей модели, в любой момент времени на экране может быть видна только часть модели. Это означает, что вы не можете просто создать модель в формате .PNG и поместить ее в каталог фреймов, вместо этого вы должны использовать программу-заставку, такую как GravitySimulator Screensaver, чтобы имитировать всю модель в том смысле, что общая угловая площадь модели равна всегда моделируется в полный рост на экране. Если вы не хотите запускать заставку в формате PNG, вы всегда можете использовать файл telemetry.htm GravitySimulator. Файл telemetry.htm создается каждый раз, когда вы запускаете модель в космос. GravitySimulator автоматически вычисляет скорость, ускорение, угол и положение каждой точки модели, когда она смотрит на экран. Если вы хотите сравнить информацию с версией скринсейвера в формате PNG, сделайте это в этом документе. Некоторые часто задаваемые вопросы: Зачем мне 500 МБ памяти? Нужен ли мне DirectX 9 или лучше? Какая модель лучше? Что такое полный файл телеметрии? Сколько времени  $1eaed4ebc0$ 

### **GravitySimulator Screensaver Crack+**

GravitySimulator — это заставка, имитирующая гравитацию в реальном времени. Доступно несколько моделей, которые можно выбирать вручную или периодически циклически (по умолчанию) в диапазоне от стабильных звездных систем до черных дыр. Совершите путешествие в глубокий космос с заставкой GravitySimulator! Требования: · Память: 500 МБ+ рекомендуется · DirectX 9 или выше ·.NET Framework 3.5 ... Иерархическая система управления базами данных с возможностью управления содержимым базы данных из приложений на основе SQL. 2841 \$59.00 GravityСимулятор Заставка для моделирования гравитации в реальном времени. Совершите путешествие в глубокий космос с заставкой GravitySimulator! Требования: · Память: 500 МБ+ рекомендуется · DirectX 9 или выше ·.NET Framework 3.5 Описание заставки GravitySimulator: GravitySimulator — это заставка, имитирующая гравитацию в реальном времени. Доступно несколько моделей, которые можно выбирать вручную или периодически циклически (по умолчанию) в диапазоне от стабильных звездных систем до черных дыр. Совершите путешествие в глубокий космос с заставкой GravitySimulator! ... Заставка для моделирования гравитации в реальном времени. Совершите путешествие в глубокий космос с заставкой GravitySimulator! Требования: · Память: 500 МБ+ рекомендуется · DirectX 9 или выше ·.NET Framework 3.5 Описание заставки GravitySimulator: GravitySimulator — это заставка, имитирующая гравитацию в реальном времени. Доступно несколько моделей, которые можно выбирать вручную или периодически циклически (по умолчанию) в диапазоне от стабильных звездных систем до черных дыр. Совершите путешествие в глубокий космос с заставкой GravitySimulator! ... Заставка для моделирования гравитации в реальном времени. Совершите путешествие в глубокий космос с заставкой GravitySimulator! Требования: · Память: 500 МБ+ рекомендуется · DirectX 9 или выше ·.NET Framework 3.5 Описание заставки GravitySimulator: GravitySimulator — это заставка, имитирующая гравитацию в реальном времени.Доступно несколько моделей, которые можно выбирать вручную или периодически циклически (по умолчанию) в диапазоне от стабильных звездных систем до черных дыр. Совершите путешествие в глубокий космос с заставкой GravitySimulator! ...

#### **What's New In?**

GravitySimulator Screensaver — это заставка для имитации гравитации в реальном времени для Windows XP, Vista и 7. Она была написана известным астрофизиком, работавшим в различных исследовательских центрах и лабораториях по всему миру, соавтором многих научных работ и публикаций в национальной прессе о гравитации. Доступно несколько моделей, из которых вы можете выбрать образцы солнечных систем, черных дыр, мегарегионов или крошечных черных дыр. Или позвольте гравитации решить, какую модель вы испытаете следующей. Заставка GravitySimulator основана на точной численной модели, разработанной в течение многих лет (подробности позже). Вы увидите модель в режиме реального времени и, нажав клавишу, сможете контролировать скорость и время жизни симуляции (по умолчанию). Наконец, если вы хотите, вы можете записывать свои наблюдения или делиться результатами в Интернете. Просто посмотри вверх! Лицензия: GravitySimulator Screensaver распространяется под

лицензией GNU GPL. Это означает, что вы можете раздать свою заставку своим друзьям и деловым партнерам. Вы также можете разместить заставку на своих веб-сайтах. Он не будет изменен и останется прежним. Заставка содержит файл readme и файл лицензии. Пожалуйста, скачайте их и прочитайте. Официальный сайт заставки GravitySimulator: Домашняя страница заставки GravitySimulator. Обновления заставки GravitySimulator: Версии GravitySimulator Screensaver регулярно обновляются. Время от времени просматривайте автоматические проверки и загружайте последнюю версию, если она доступна. Если вы обнаружите ошибки, сообщите о них и/или пришлите исправления, которые помогут нам улучшить заставку. Вы также можете внести свой вклад в дальнейшее развитие скринсейвера. GravitySimulator Screensaver теперь имеет веб-сайт. Чтобы посетить его, перейдите на наш сайт, Эта заставка представляет собой вид ночного неба, имитирующий полет в Солнечной системе со звездами и планетами. Он показывает поездку в 3D, и вы можете пролететь прямо в этой заставке. Вы также можете контролировать скорость и время жизни вашей симуляции (значения по умолчанию). Заставка GravitySimulator основана на точной численной модели, разработанной в течение многих лет (подробности позже). Вы увидите модель в режиме реального времени и, нажав клавишу,

# **System Requirements For GravitySimulator Screensaver:**

Аппаратное обеспечение Минимум: ОС: Windows XP, Vista, 7, 8, 8.1 или 10 Процессор: 1,8 ГГц Память: 1 ГБ ОЗУ Графика: видеокарта DirectX 9 с WDDM 2.0 DirectX: DirectX 9 Жесткий диск: 3 ГБ свободного места Дополнительные примечания: Другие требования: ОБЯЗАТЕЛЬНО ПРОЧИТАЙТЕ ЧАСТО ЗАДАВАЕМЫЕ ВОПРОСЫ, расположенные внизу страницы, чтобы узнать самые последние требования. Монтаж Чтобы установить игру на Windows 7 и